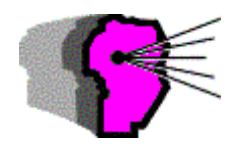

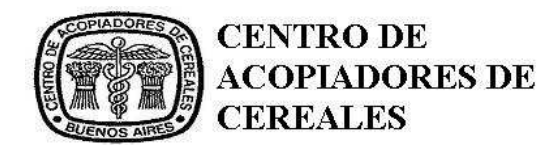

14 de Marzo de 2008

## **BOLETIN Nº 1.725**

## **PROVINCIA DE BUENOS AIRES** DIRECCION PROVINCIAL DE PERSONAS JURIDICAS REEMPADRONAMIENTO OBLIGATORIO

De acuerdo a información adelantada por correo electrónico el 27 de febrero último, se reitera que todas aquellas personas jurídicas inscriptas en la Dirección Provincial de Personas Jurídicas de la Pcia. de Buenos Aires, de acuerdo a la Res. 15/08 del Ministerio de Justicia de la Pcia. de Buenos Aires y las Disposiciones 5/08 y 9/08 de la Dirección Provincial de Personas Jurídicas de la misma jurisdicción, deberán reempadronarse desde el 03/03/08 hasta el 25/08/08, exceptuando aquellos inscriptos (personería jurídica) con posterioridad al 31/12/06.

En la hoja siguiente se hace conocer la nota recibida, donde la Dirección Provincial de Personas Jurídicas informa las páginas web donde se puede ingresar para descargar la documentación que esa institución requiere para el reempadronamiento.

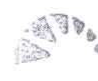

Ministerio de Justicia Gobierno de la Provincia de Buenos Aires

Dirección Provincial de Personas lurídicas

Referencia: Reempadronamiento de sociedades y asociaciones.

Señor Presidente Su despacho

Tengo el agrado de dirigirme a usted a efectos de hacerle saber que por Resolución nro. 15/08 del Ministerio de Justicia de la Pcia. de Bs. As. y las Disposiciones nros. 5/08 y 9/08 de esta Dirección Provincial, se ha dispuesto, a partir del día 3 de marzo hasta el 25 de agosto del corriente año, el reempadronamiento obligatorio de sociedades comerciales y asociaciones civiles registradas ante esta Dirección Provincial o ante los Registros Públicos de Comercio; exceptuadas aquellas inscriptas con posterioridad al 31 de diciembre de 2006.

Asimismo, solicito tenga a bien publicitar y/o poner en conocimiento en todos los ámbitos de su competencia y que se refiera al programa de la obligatoriedad de reempadronamiento, a todas aquellas sociedades comerciales y asociaciones civiles, que encuadren en dicha situación y se encuentren en el radio de su jurisdicción o bien bajo el ámbito de su actuación.

A tales efectos se adjuntan a la presente la Resolución Nro. 15 del Ministro de Justicia, las Disposiciones Nros. 5 y 9/08 de esta Dirección Provincial y el instructivo explicativo de los requisitos y formas que deberán cumplir dichas sociedades y asociaciones para su reempadronamiento, junto con los correspondientes anexos.

La documentación a presentar deberá ser descargada e impresa por las sociedades y asociaciones, de la página web de esta Dirección (www.mjus.gba.gov.ar/pers\_juridicas).

Para mayor información, o ante cualquier inquietud ingresar a nuestra página web www.mjus.gba.gov.ar/pers\_juridicas, o bien a nuestro teléfono 0221- 429-5254.

Saludo a usted atentamente.

LA PLATA, Febrero de 2008.-DIRECCION PROVINCIAL DE PERSONAS JURIDICAS **NOTA Nº 5/08** 

DE PERU CORRECTEUR. Galer Power al<br>Several Ambrassic House - Cala Jacket<br>Mark - Shakshika Jacka